#### Choosing printers

Karimbayev Shavkat

TRADE & INDUSTRIAL EDUCATION

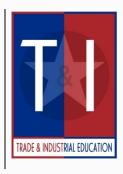

# **Summary Slide**

- Printers
  - Definition
- Types of printers
  - Ink-Jet
  - Laser
  - Dot Matrix
  - Snapshot
  - Other high quality printers
- How the different printers work
- Choosing a printer
- Connection and setup of a printer
- General Troubleshooting

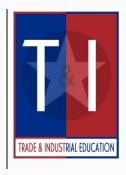

### **Printer Definition**

 A printer produces a paper copy of information generated by a computer.

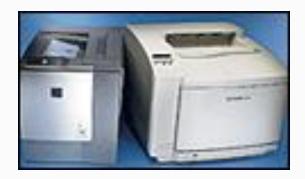

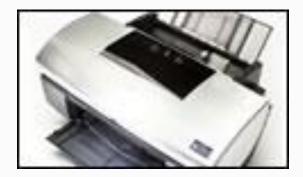

# **Types of Printers**

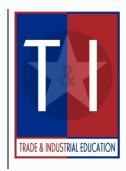

Printers fall into two categories:

- Impact printers use a device to strike an inked ribbon, pressing ink from the ribbon onto the paper.
- Non-impact printers use different methods to place ink (or another substance) on the page.

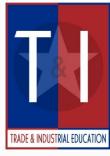

# **Types of Printers Cont.**

Some of the printers out in the market today include the following:

- Dot Matrix Printers
- Ink Jet Printers
- Laser Printers
- Snapshot Printers
- Other High-Quality Printers

#### **Types of Printers cont.**

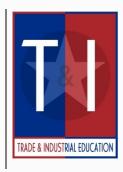

- Dot matrix printer Dot-matrix printers were once very popular, but have been replaced in popularity by ink-jet p5rinters. Dot-matrix printers typically use continuous form multipart paper and are commonly used for documents such as sales invoices and purchase orders.
- Inside a dot-matrix printer a print head containing small blunt pins strikes an inked ribbon to stamp images on a page.

#### **Types of Printers cont.**

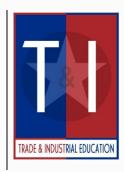

- Ink-jet Printer An ink-jet printer produces high-quality documents at a relatively low price. You can use the documents produced by an ink-jet printer in most circumstances, except when only the highest quality is acceptable, such as for important business correspondence.
- An ink-jet printer sprays ink through small nozzles onto a page to produce images.

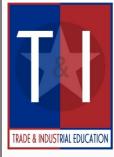

#### **Types of Printers cont.**

- Laser Printer A laser printer is a high-speed printer that is ideal for business documents and graphics. Laser printers produce the highest quality images, but are relatively expensive.
- A laser printer works like a photocopier to produce images on a page. A laser beam draws images on a light-sensitive drum. The drum picks up a fine powdered ink called toner, and then transfers the toner to the paper to create the images.
- Laser printers produce higher-quality print than ink jet printers, but are more expensive.

### **Snapshot Printer**

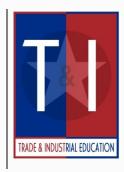

- Snapshot printers are small-format printers that print digital photographs.
- Snapshot printers are fairly slower than other printers, and can be more expensive to operate.

### **Snapshot Printer**

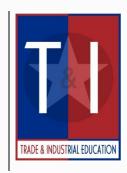

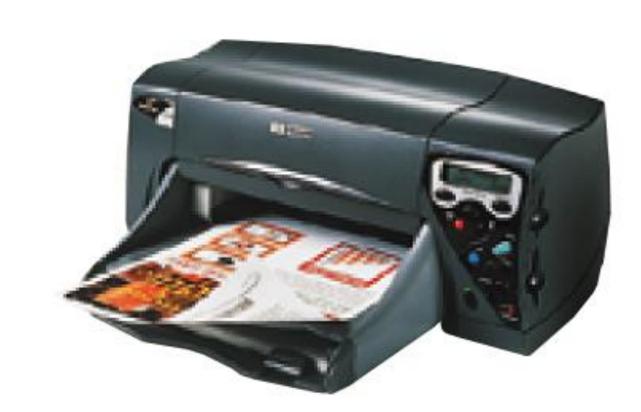

Figure 5. Peter Norton's Introduction to Computers 4th Edition

©2004 Texas Trade and Industrial Education

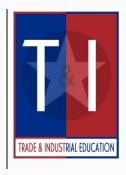

#### **Choosing a Printer** Before choosing a printer, the following features should be researched:

- Print Quality The type of printer you should choose depends on the quality of the printed pages you require.
- Speed Printer speed indicates how quickly a printer can produce printed pages.

## **Choosing a Printer**

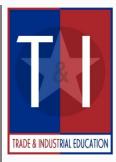

- Resolution Printer resolution
  determines the quality of the images the printer can produce.
- Software Most printers intended for home sue include software you can use to create special documents, such as greeting cards.

## **Choosing a Printer**

- Consumables All printers require items that have to be replaced on a regular basis, such as ink or toner. Make sure you are aware of how they cost.
- Print Media when choosing a printer, you should check the size and type of paper the printer accepts. If you are going to need to print on envelopes and labels, make sure the printer has that

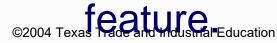

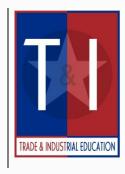

## **Choosing a Printer**

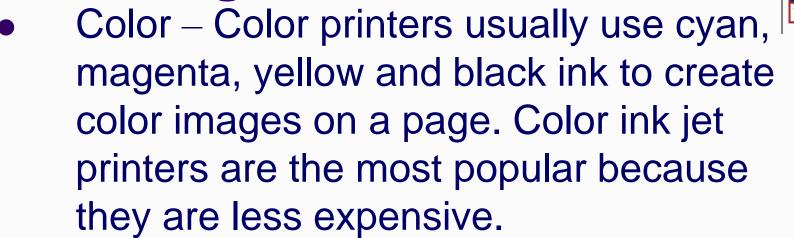

 Warranty – The length of a printer warranty may range from 90 days to one year. Consider an extended warranty or service contract for you printer.

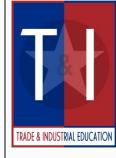